# **NextTail Al**

A complete AI Front End Developer Suite

## Introduction

Imagine having a magic wand for your code – this project aims to be just that for developers using CSS, transforming their styles effortlessly into Tailwind CSS. It's like translating a book from one language to another, but for your website's appearance. Instead of manually rewriting every style rule, this tool automates the conversion process, allowing developers to smoothly switch from traditional CSS to Tailwind's streamlined approach, resulting in faster development and consistent, polished designs across their projects.

# Problem

The problem statement for this project revolves around the challenges developers encounter when transitioning from traditional CSS to Tailwind CSS, which include:

- 1. **Understanding Utility Classes:** Grasping the utility classes and their corresponding CSS properties in Tailwind can be challenging for developers not familiar with the framework.
- 2. **Replacement Complexity:** Identifying the appropriate utility classes to replace existing CSS rules can be time-consuming and error-prone.
- 3. **Refactoring and Consistency:** Adapting existing CSS code to match Tailwind's structure and syntax while ensuring consistent styling and layout poses a significant challenge.
- 4. **Visual Consistency:** Ensuring that the converted code retains the same visual appeal and consistency as the original CSS can be tricky and may require thorough testing and adjustments.

# Solution

The solution to address the challenges faced when converting CSS to Tailwind CSS involves:

- 1. Automated Conversion Tool: Develop a tool that automatically translates CSS code into Tailwind CSS, simplifying the transition process for developers. It also converts UI into code directly.
- 2. UI to Code: Converts a image to code

### **Objectives**

#### Automating Conversion

Develop a tool that automates the process of transforming CSS code into Tailwind CSS, reducing manual effort and saving developers valuable time.

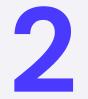

#### Enhancing Efficiency

Improve code efficiency and reduce file sizes by leveraging Tailwind's utility-first approach and also streamlining the development process. **B** UI to Code Conversion

Provide a UI for website or app and get code in return

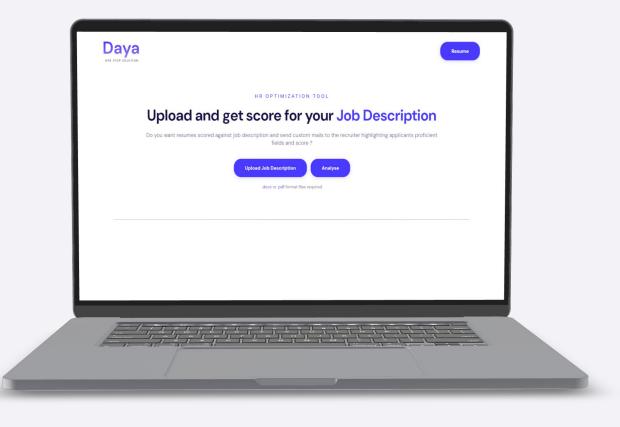

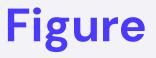

## **Benefits**

The benefits of this CSS to Tailwind conversion project include:

- 1. **Time Savings**: Automation streamlines the conversion process, saving developers significant time by eliminating the need for manual rewrites.
- 2. **Efficiency Boost**: Tailwind's utility-first approach enhances code efficiency, reducing file sizes and simplifying the styling process.
- 3. **Consistency in Design:** With a comprehensive set of predefined utility classes, Tailwind ensures consistent and cohesive design throughout the application.

# Challenges

Some challenges in the process of converting CSS to Tailwind CSS include:

- 1. **Learning Curve:** Developers unfamiliar with Tailwind may face a learning curve in understanding the utility classes and their application, potentially slowing down the initial adoption.
- 2. **Mapping Complexities:** Automated tools might face challenges in accurately mapping certain complex CSS styles to equivalent Tailwind utility classes, requiring manual intervention or improvements in mapping algorithms.
- 3. **Custom Styling:** Tailwind encourages utility-first development, which might conflict with developers accustomed to writing custom, specific CSS rules, leading to a shift in mindset and approach.
- 4. Legacy Code Compatibility: Adapting older or intricate CSS structures into Tailwind might pose challenges due to differences in approaches and methodologies.
- 5. **Optimization and File Size:** While Tailwind provides optimized utility classes, developers might encounter challenges in optimizing the resulting Tailwind code for production to reduce file sizes effectively.

# **Tech Stack**

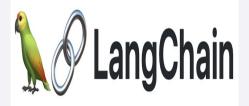

LangChain

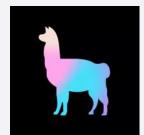

LlamaIndex

Django/python

GEMINI

Gemini

# **Tech Stack**

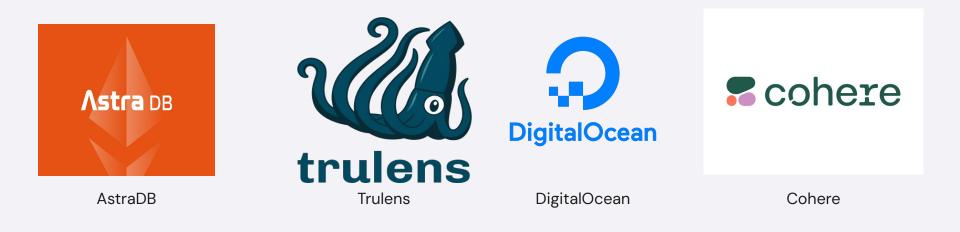

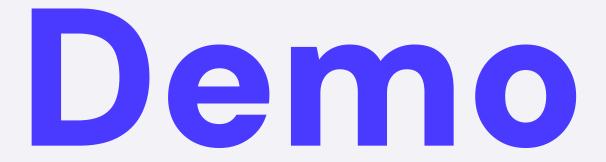

# **Thank You**